## Quick Plus

 $\boldsymbol{q}$ 2 4  $\boldsymbol{\partial}$ Click<sup>+</sup> Quick Plus **Installation** 

## Quick Plus

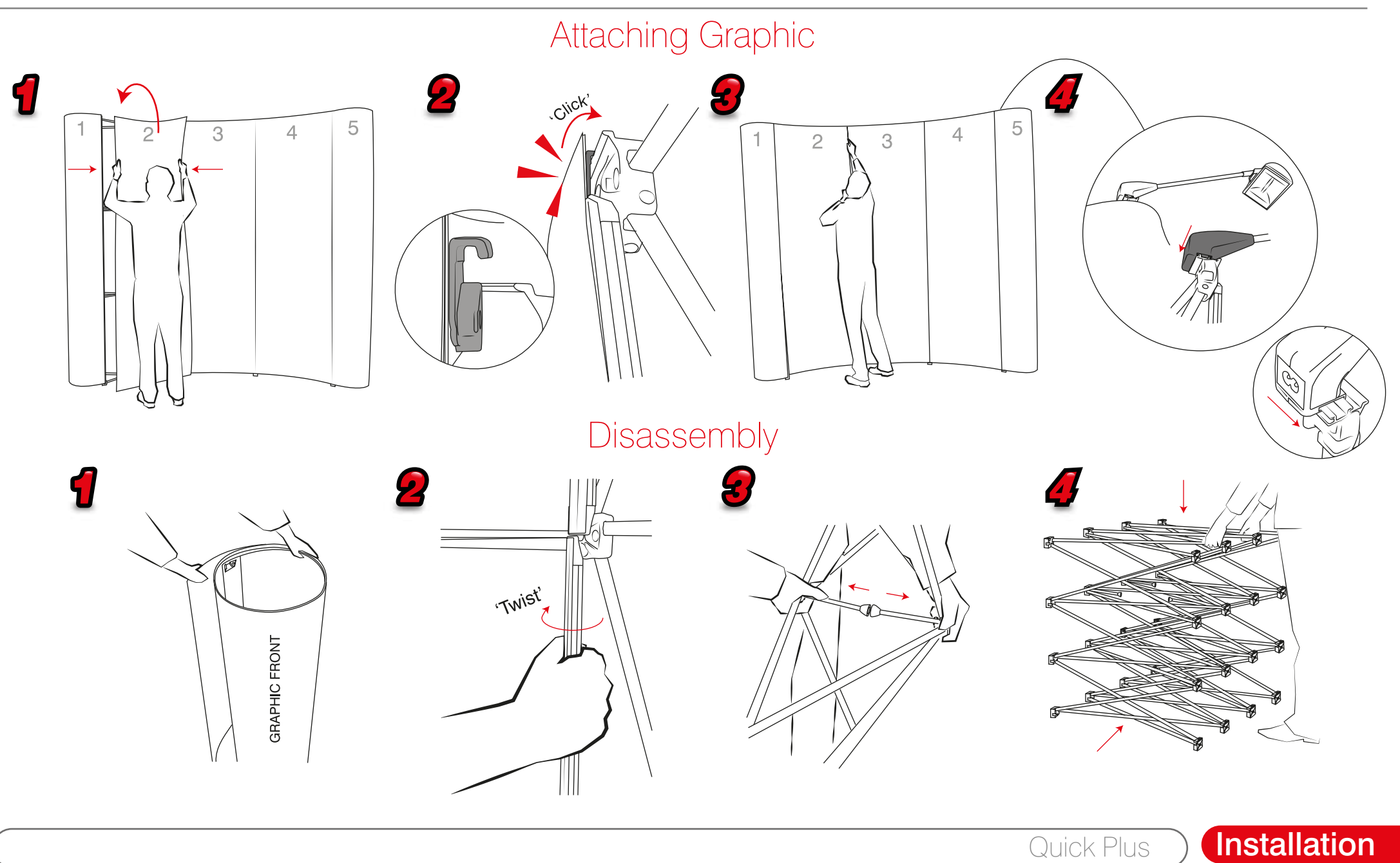